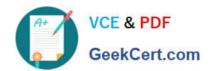

# MCIA-LEVEL-1<sup>Q&As</sup>

MuleSoft Certified Integration Architect - Level 1

# Pass Mulesoft MCIA-LEVEL-1 Exam with 100% Guarantee

Free Download Real Questions & Answers PDF and VCE file from:

https://www.geekcert.com/mcia-level-1.html

100% Passing Guarantee 100% Money Back Assurance

Following Questions and Answers are all new published by Mulesoft
Official Exam Center

- Instant Download After Purchase
- 100% Money Back Guarantee
- 365 Days Free Update
- 800,000+ Satisfied Customers

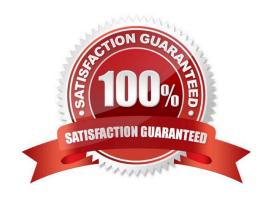

# VCE & PDF GeekCert.com

### https://www.geekcert.com/mcia-level-1.html

2024 Latest geekcert MCIA-LEVEL-1 PDF and VCE dumps Download

#### **QUESTION 1**

According to MuleSoft, what Action should an IT organization take regarding its technology assets in order to close the IT delivery.

- A. Make assets easily discoverable via a central repository
- B. Focus project delivery efforts on custom assets that meet the specific requirements of each individual line of business
- C. Create weekly meetings that all members of IT attend to present justification and request approval to use existing assets
- D. Hire additional staff to meet the demand for asset creation required for approved projects and timelines

Correct Answer: B

#### **QUESTION 2**

A leading e-commerce giant will use Mulesoft API\\'s on runtime fabric (RTF) to process customer orders. Some customer\\'s sensitive information such as credit card information is also there as a part of a API payload. What approach minimizes the risk of matching sensitive data to the original and can convert back to the original value whenever and wherever required?

- A. Apply masking to hide the sensitive information and then use API
- B. manager to detokenize the masking format to return the original value
- C. create a tokenization format and apply a tokenization policy to the API Gateway
- D. Used both masking and tokenization
- E. Apply a field level encryption policy in the API Gateway

Correct Answer: A

#### **QUESTION 3**

An API client makes an HTTP request to an API gateway with an Accept header containing the value\\'\\' application\\'\\'.

What is a valid HTTP response payload for this request in the client requested data format?

- A. healthy
- B. {"status" "healthy"}
- C. status(`healthy")
- D. status: healthy

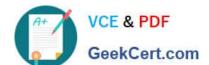

## https://www.geekcert.com/mcia-level-1.html

2024 Latest geekcert MCIA-LEVEL-1 PDF and VCE dumps Download

Correct Answer: B

#### **QUESTION 4**

A company is planning to extend its Mule APIs to the Europe region. Currently all new applications are deployed to Cloudhub in the US region following this naming convention

{API name}-{environment}. for example, Orders-SAPI-dev, Orders-SAPI-prod etc.

Considering there is no network restriction to block communications between API\\'s, what strategy should be implemented in order to apply the same new API\\'s running in the EU region of CloudHub as well to minimize latency between API\\'s and target users and systems in Europe?

- A. Set region property to Europe (eu-de) in API manager for all the mule application No need to change the naming convention
- B. Set region property to Europe (eu-de) in API manager for all the mule application Change the naming convention to {API name}-{environment}-{region} and communicate this change to the consuming applications and users
- C. Set region property to Europe (eu-de) in runtime manager for all the mule application No need to change the naming convention
- D. Set region property to Europe (eu-de) in runtime manager for all the mule application Change the naming convention to {API name}-{environment}-{region} and communicate this change to the consuming applications and users

Correct Answer: D

#### **QUESTION 5**

An organization is creating a Mule application that will be deployed to CloudHub. The Mule application has a property named dbPassword that stores a database user\\'s password.

The organization\\'s security standards indicate that the dbPassword property must be hidden from every Anypoint Platform user after the value is set in the Runtime Manager Properties tab.

What configuration in the Mule application helps hide the dbPassword property value in Runtime Manager?

- A. Use secure::dbPassword as the property placeholder name and store the cleartext (unencrypted) value in a secure properties placeholder file
- B. Use secure::dbPassword as the property placeholder name and store the property encrypted value in a secure properties placeholder file
- C. Add the dbPassword property to the secureProperties section of the pom.xml file
- D. Add the dbPassword property to the secureProperties section of the mule-artifact.json file

Correct Answer: B

Reference: https://docs.mulesoft.com/runtime-manager/secure-application-properties

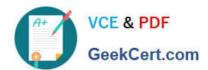

### https://www.geekcert.com/mcia-level-1.html 2024 Latest geekcert MCIA-LEVEL-1 PDF and VCE dumps Download

<u>Latest MCIA-LEVEL-1</u> <u>Dumps</u> MCIA-LEVEL-1 VCE Dumps

MCIA-LEVEL-1 Exam
Questions